#### **BAB II**

### **TINJAUAN PUSTAKA**

#### **2.1 Umum**

Banjir adalah merupakan saah satu masalah utama yang sering terjadi di seluruh kota-kota besar di Indonesia. Peristiwa banjir khususnya sering terjadi pada musim hujan di setiap tahunnya dan berulang, namun masalah ini sampai sekarang belum terselesaikan dengan baik, bahkan cenderung makin meningkat, baik dari segi frekuensinya, luasannya, kedalamannya, maupun durasinya (PUPR, 2017).

### **2.1.1 Penyebab Banjir**

Berikut adalah beberapa penyebab terjadinya banjir yang dibagi menjadi 2 kategori yakni faktor alam dan faktor manusia.

### 1. Pengaruh Fisiografis

Pengaruh fisiografi ini merupakan hubungan antara sungai dengan kondisi fisik atau bentuk fisik, bentuk dan arah aliran sungai seperti kemiringan DAS.

2. Curah Hujan

Curah hujan yang tinggi di suatu daerah pada waktu yang lama akan mempengaruhi potensi terjadinya banjir pada wilayah tersebut.

3. Pendangkalan Sungai

Pendangkalan ini disebabkan oleh adanya sedimentasi. Dimana sedimen ini terbawa dari hulu ke hilir sungai yang biasa berupa batu atau pasir. Sehingga hal ini yang mengakibatkan pendangkalan sungai sehingga yang mengakibatkan berkurangnya volume aliran sungai.

4. Pasang Air Laut

Pasang air laut yang menjadi berkurangnya kecepatan aliran dari sungai ke laut. Pada saat terjadinya hujan dan pasang secara bersamaan, maka dapat menyebabkan *backwater* yang akan menyebabkan banjir.

Sedangkan untuk penyebab terjadinya banjir oleh faktor manusia yakni :

#### 1. Penebangan Hutan

Penebangan hutan yang dilakukan secara terus menerus dan dalam skala besar tanpa adanya reboisasi dapat mengakibatkan menurunnya kemampuan tanah dalam peresapan air.

2. Perubahan Tata Guna Lahan

Banyak lahan hijau yang berubah fungsi menjadi perumahan, perkantoran, jalan raya dan lain sebagainya, jika perubahan tata guna lahan ini tidak diatur dan dikelola secara baik maka akan menimbulkan permasalahan banjir.

3. Pembuangan Sampah Sembarangan

Buang sampah sembarangan sudah menjadi sebuah kebiasaan masyarakat sepertinya. Indonesia sendiri juga masih kurang tegas dalam peraturan membuang sampah pada tempat seharusnya. Sampah tersebut jika dibiarkan dan sampai masuk ke sungai akan menyebabkan tersumbatnya aliran sungai dan akan menyebabkan banjir.

#### **2.2 Analisa Hidrologi**

Dalam menyelesaikan permasalahan banjir pada umumnya dibutuhkan analisa hidrologi khususnya masalah hujan, yang sebagai sumber air dimana nantinya akan dialirkan pada sistem saluran dan limpasan sebagai akibat tidak mampunya saluran menampung air hujan tersebut. Maka dari itu desain hidrologi sangat diperlukan untuk mengetahui debit pengaliran. Dalam perhitungan hidrologi, salah satu aspek analisis yang diharapkan dan dihasilkan dapat menunjang perencanaan bangunanbangunan hidrolik yaitu penetapan besaran rancangan hujan, debit banjir maupun unsur hidrologi lainnya.

#### **2.2.1 Curah Hujan Rata-Rata**

Curah hujan rata-rata adalah tinggi hujan atau besaran air hujan yang jatuh pada sutau wilayah yang dihitung setiap periode waktu (perbulan atau pertahun). Data hujan yang tercatat di setiap stasiun penakar hujan itu merupakan tinggi hujan di sekitar stasiun tersebut. Untuk menghitung hujan rata-rata daerah dapat dilakukan dengan tiga cara, yaitu:

a. Metode Rata-Rata Hitung

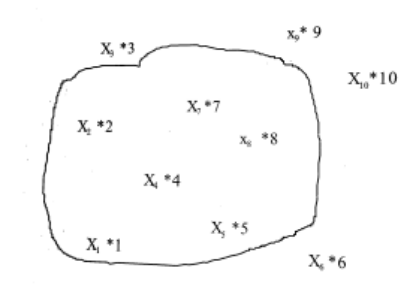

#### **Gambar 2.1 Perhitungan Metode Rata-Rata Hitung** *Sumber: Montarcih 2010*

Metode ini menggunakan perhitungan rata-rata secara aljabar curah hujan di dalam dan di sekitar daerah terkait.

 $\bar{R} = \frac{1}{n}$ (1 + 2 + ⋯ + )………………………………………………….(2.1)

Dimana :

 $\overline{R}$  : Curah hujan daerah (mm)

N : Jumlah titik (pos-pos) pengamatan

R1,R2,…Rn : Curah hujan di tiap titik pengamatan (mm)

Hasil yang didapat dengan menggunakan metode ini tidak jauh beda dengan menggunakan metode lainnya jika titik pengamatan yang tersebar rata menyeluruh di daerah pengamatan.

b. Metode *Polygon Thiessen*

Metode ini dilakukan dengan memasukkan faktor pengaruh daerah yang diwakili oleh stasiun penakar hujan atau biasa disebut dengan *weighting factor* atau Koefesien Thiessen. Metode ini memberikan hasil yang lebih teliti daripada metode aljabar atau rata-rata hitug dalam menentukan titik pengamatannya

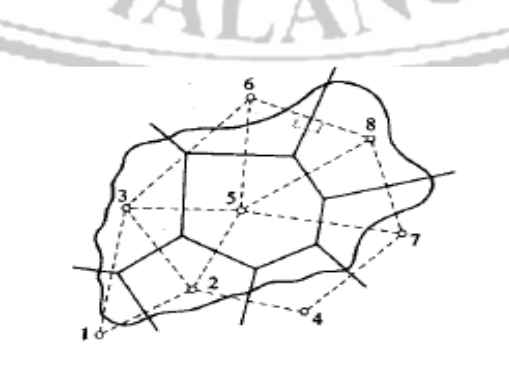

**Gambar 2.2 Polygon Thiessen**

Curah hujan daerah ini dapat dihitung dengan persamaan sebagai berikut :

 $\bar{R} = \frac{A_1R_1 + A_2R_2 + \dots + A_nR_n}{4 + A_1 + A_2 + A_3}$ 1+2+⋯+ ……………………………………………………...…(2.2)

Dimana :

 $\overline{R}$  : Curah hujan daerah

 $R_1, R_2, \ldots, R_n$  : Curah hujan di tiap titik pengamatan dan n adalah jumlah titiktitik pengamatan.

 $A_1, A_2, \ldots, A_n$  : Bagian daerah yang mewakii tiap titik pengamatan

Metode ini sangat akurat dibandingkan dengan menggunakan metode sebelumnya akan tetapi, untuk penentuan titik pengamatan dan pemilihan ketinggian akan sangat mempengaruhi dari ketepatan hasil yang didapat.

## c. Metode Isohyet

Metode garis isohyet adalah dimana dengan menghubungkan titik-titik pengamatan dengan tinggi atau kedalaman hujan yang sama. Metode ini biasa dinggunakan untuk menghitung curah hujan di daerah pegunungan. Luasan diantara dua garis isohyet dikalikan dengan nilai rata-rata di setiap garis.

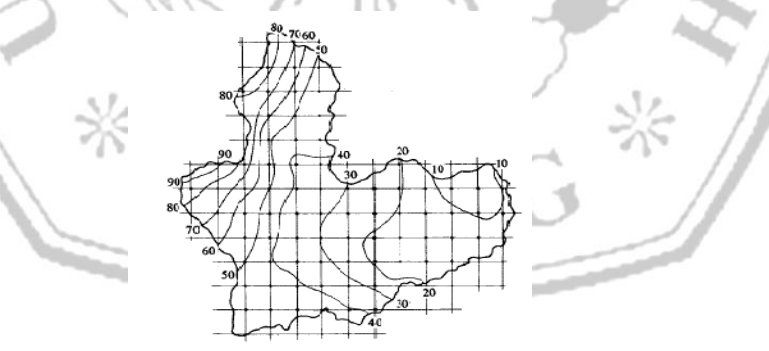

**Gambar 2.3 Garis Isohyet**  *Sumber: Sosrodarsono (2003,p.28)* Kemudian hasil dari perhitungan tersebut dibagi dengan total luasan dari daerah yang diamati, sebagaimana dirumuskan dalam persamaan berikut : 11+22+⋯+

̅ = 1+2+⋯+ ………………………………………………………...(2.3)

Dimana :

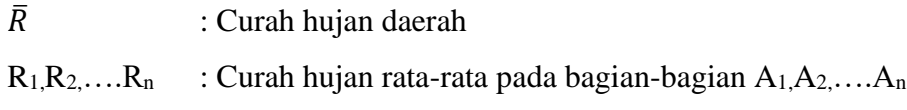

 $A_1, A_2, \ldots, A_n$  : Bagian daerah yang mewakii tiap titik pengamatan

#### **2.2.2 Uji Konsistensi Data**

Pengujian ini dilakukan untuk memperoleh kebenaran terhadap data yang ada dilapangan. Adapun cara-cara yang dapat dilakukan diantaranya :

#### **2.2.2.1 Metode Kurva Massa Ganda**

Metode ini dihitung dengan membandingkan nilai kumulatif dari stasiun yang satu dengan yang lain. Stasiun pembanding dapat berupa rerata dari beberapa stasiun didekatnya.

# **2.2.2.2** *Rescaled Adjusted Pastial Sums* **(RAPS)**

Metode RAPS adalah metode konsistensi data hujan dengan ditunjukkan nilai kumulatif penyimpangannya terhadap nilai rata-rata dengan berdasarkan persamaan sebagai berikut:

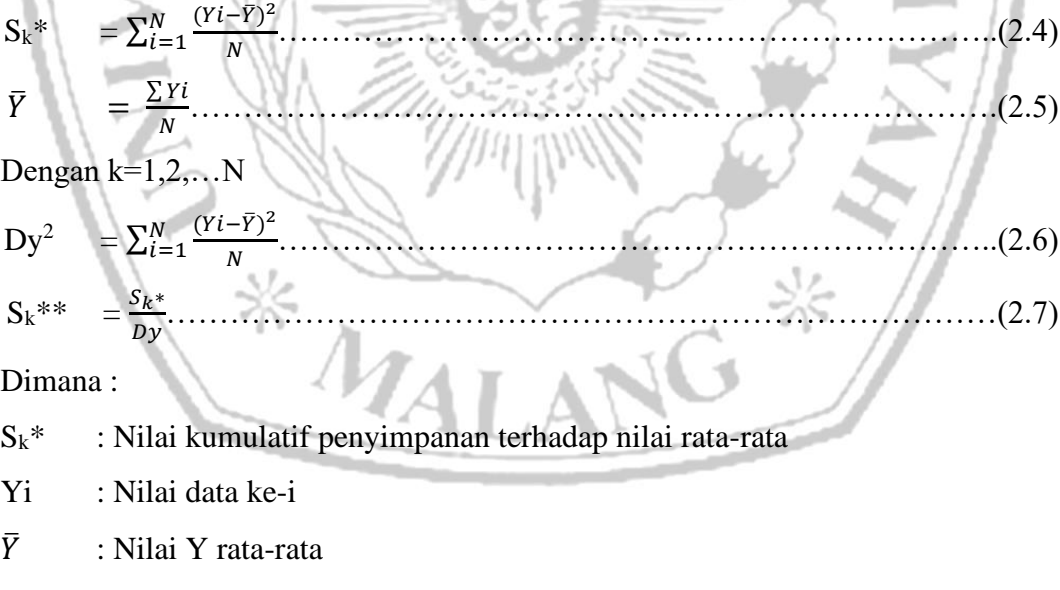

N : Jumlah data Y

Sk\*\* : *Rescaled Adjusted Pastial Sums* (RAPS)

Dy : Deviasi standar seri data Y

Kemudian setelah nilai  $S_k^{**}$ didapat untuk setiap nilai k, selanjutnya dengan menentukan nilai Q dan R terhitung dengan rumus

Q = 
$$
[S_k * *]
$$
 makes atau  $R = S_k^{**}$  maks  $- S_k^{**}$ min.................(2.8)

Membandingkan jumlah data (N) dan derajat kepercayaan  $(\alpha)$  tertentu dengan nilai Q hitung dengan  $Q_{\text{kritis}}$ , sedangkan R hitung dengan  $R_{\text{kritis}}$  yang dapat dilihat pada tabel dibawah.

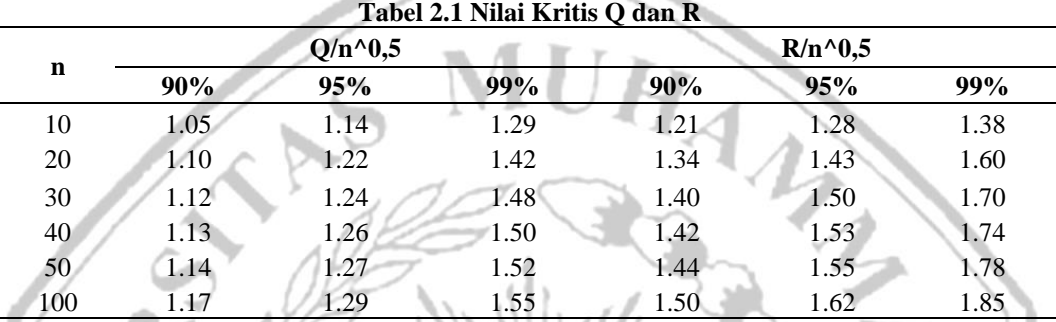

*Sumber : Kamiana,2011*

# **2.2.3 Analisis Frekuensi Curah Hujan**

Tujuan dari analisa frekuensi berhubungan dengan frekuensi kejadiannya melalui penerapan distribusi kemungkinan. Atau biasa digunakan untuk menentukan besar debit aliran sungai pada suatu saat atau telah melampaui. Dalam hidrologi, analisis tersebut dipakai untuk menentukan nilai besarnya hujan dan debit banjir rancangan (*design flood*) dengan kala ulang tertentu. (Syofyan, 2016)

a. Nilai Rata-Rata

̅ = 1 ∑ =1 ………………………………………………………………….(2.9)

Dimana :

- $\overline{X}$  : Nilai rata-rata X
- : Nilai pengukuran dari suaru variative
- : Jumlah data

b. Standar Deviasi

 $Sd = \sqrt{\frac{\sum_{i=1}^{n}(Xi-\bar{X})^2}{n-1}}$ −1 …………………………………………………………...(2.10)

Dimana :

- Sd : Standar deviasi
- n : Jumlah data
- $\overline{X}$  : Nilai rata-rata
- Xi : Nilai varian ke-i
- c. Kemencengan

Kememcengan adalah nilai yang menunjukkan derajat ketidaksamaan dari suatu distribusi. Pada dasarnya ukuran dari nilai kemencengan ini dinyatakan dengan nilai besarnya koefisien kemencengan (*coefficient of skewness).*

MURAZ

$$
Cs = \frac{n \sum (Xi - X)^3}{(n-1)X\sigma^3} \tag{2.11}
$$

Dimana :

Cs : Koefesien Skewness

- $\sigma$  : Standar deviasi
- n : Jumlah data
- $\overline{X}$  : Nilai rata-rata
- Xi : Nilai varian ke-i
- d. Koefesien Kurtosis

Koefesien Kurtosis atau biasa disebut dengan koefesien puncak digunakan untuk mengukur distribusi varibel, dengan menggunakan nilai puncak distribusi.

 = <sup>2</sup> ∑(−) 4 (−1)(−2)(−3)σ<sup>4</sup>………………………………………………………(2.12)

Dimana :

Ck : Koefesien kurtosis

S : Standar deviasi

#### n : Jumlah data

## $\bar{X}$  : Nilai rata-rata

| Tabel 2.2 Karakteristik Distribusi Frekuensi |                         |                           |                                         |  |  |  |
|----------------------------------------------|-------------------------|---------------------------|-----------------------------------------|--|--|--|
| NO.                                          | <b>Jenis Distribusi</b> | <b>Syarat</b>             |                                         |  |  |  |
|                                              | Normal                  | $Cs = 1,14$               | $Ck = 5.4$                              |  |  |  |
| 2                                            | Log Normal              | $Cs = 0$                  | $Ck = 3$                                |  |  |  |
| 3                                            | Gumbel                  | $Cs = Cv3 + 3Cv$          | $Ck = Cv8 + 6Cv6$<br>$5Cv4 + 16Cv2 + 3$ |  |  |  |
| 4                                            | Log Person III          | Selain dari nilai di atas |                                         |  |  |  |

*Sumber : Kamiana, 2011*

## **2.2.4 Analisa Frekuensi dan Probabilitas**

Dalam ilmu statistik dikenal ada beberapa macam distribusi frekuensi, yang tujuannya untuk memprediksi curah hujan di masa yang akan datang dengan menggunakan data nilai curah hujan di masa lalu (Made Kamiana, 2011). Terdapat empat macam jenis distribusi frekuensi yang paling banyak digunakan dalam bidang hidrologi distribusi adalah:

## a. Distribusi Normal

Distribusi normal atau biasa disebut juga distribusi Gauss. Perhitungan nilai curah hujan rencana menurut metode distribusi normal, mempunyai persamaan sebagai berikut:

 = ̅ + KTS……………………………………………………………….(2.13) Maka

$$
K_T = \frac{x_T - \bar{x}}{s} \tag{2.14}
$$

Dimana :

 $X_T$ : perkiraan nilai yang diharapkan terjadi dengan periode ulang T tahunan.

- $\overline{X}$  : nilai rata-rata hitung variasi
- S : deviasi standar nilai variasi

11

K<sub>T</sub> : faktor frekuensi, yang merupakan fungsi dari peluang atau periode ulang dengan tipe model matematik distribusi peluang yang digunakan untuk analisis peluang.

Berikut adalah tabel perhitungan nilai factor frkuensi  $K_T$  dengan nilai variable Gauss.

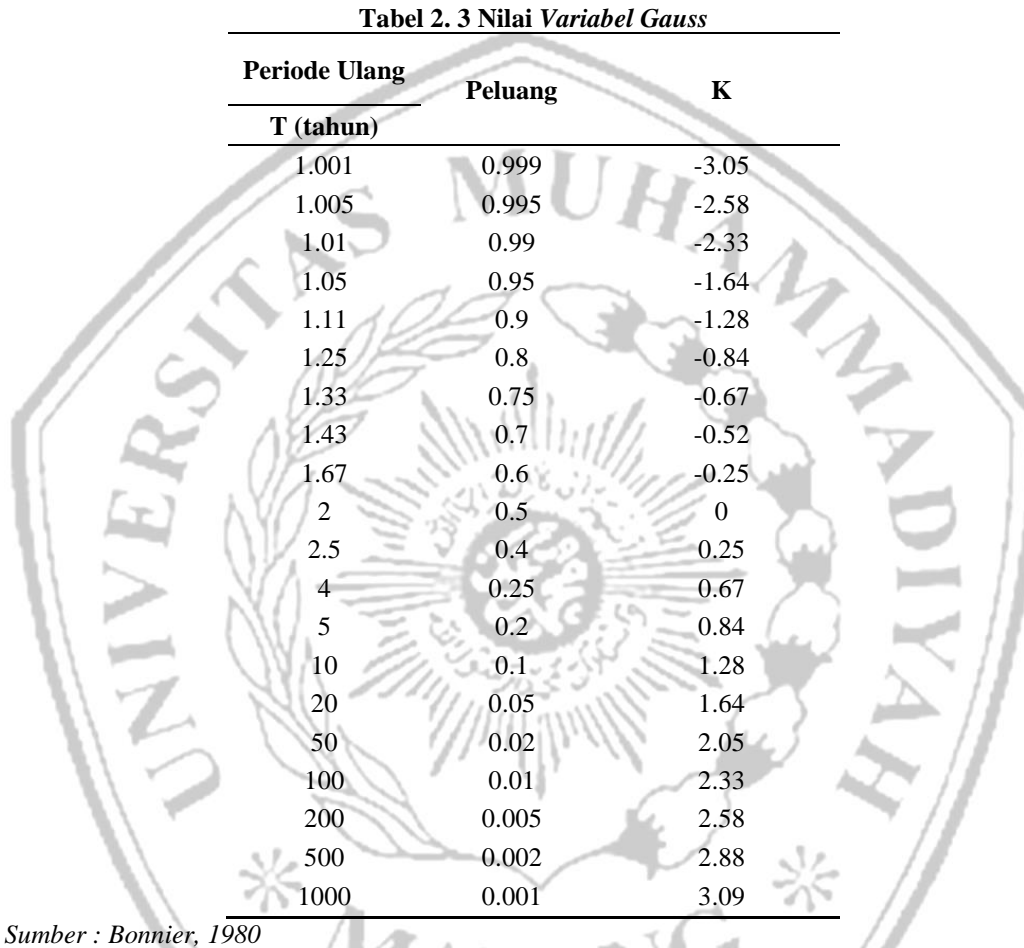

b. Distribusi Log Normal

Dalam perhitungan distribusi Log Normal data X diubah kedalam bentuk logaritma Y = log X. Jika variabelnya acak dengan Y = log X terdistribusi secara normal, maka X dapat dikatakan mengikuti distribusi Log Normal atau nilainya sama. Berikut contoh perhitungannya:

Y<sup>T</sup> = Y̅ KTS…………………………………………………………………..(2.15)

$$
K_{\rm T} = \frac{Y_{\rm T} - \overline{Y}}{S} \tag{2.16}
$$

Dimana :

Y<sup>T</sup> : perkiraan nilai yang diharapkan terjadi dengan periode ulang T-tahunan

 $\bar{Y}$  : nilai rata-rata hitung varian

S : deviasi standar nilai varian

 $K_T$  : Faktor frekuensi, yang merupakan fungsi dari peluang atau periode ulang dan tipe model matematik disrtibusi peluang yang digunakan untuk analisis peluang.

c. Distribusi Gumbel

Perhitungan curah hujan rencana menurut metode gumbel, mempunyai perumusan sebagai berikut;

X = X̅ + S.K…………………………………………………………………(2.17)

Dimana :

 $\overline{X}$  : Harga rata-rata sampel

: Standar devasi (simpangan baku)

Nilai K atau nilai faktor probabilitas dengan harga-harga tertinggi dari nilai Gumbel dapat dinyatakan dalam persamaan berikut:

 $K = \frac{Y_{\text{Tr}} - Y_{\text{n}}}{c}$ Sn …………………………………………………………………...(2.18)

Dimana :

Y<sup>n</sup> : *Reduced mean* yang tergantung jumlah sample atau nilai n

S<sup>n</sup> : *Reduced standard deviation* yang juga tergantung pada jumlah sampel

YTr : *Reduced variate*, yang dapat dihitung dengan persamaan berikut ini.

 $Y_{\text{Tr}} = -\ln\left\{-\ln\frac{T_{\text{r}}-1}{T_{\text{r}}}\right\}$  (2.19)

d. Distribusi Log Pearson Type III

Perhitungan curah hujan rencana menurut metode Log Pearson III, mempunyai langkah-langkah perumusan sebagai berikut:

- Dengan mengubah data dalam bentuk logaritmis,  $X = Log X$
- Menghitung nilai rata-rata

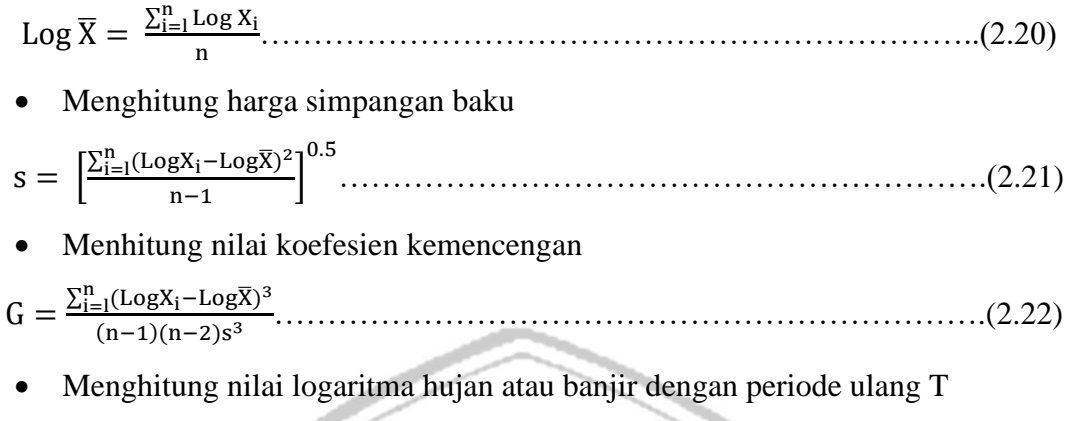

LogX<sup>T</sup> = LogX̅ + K. s………………………………………………………..(2.23)

Dimana adalah variabel standar untuk nilai X yang besarnya tergantung dengan nilai koefesien kemencengan nilai G.

D)

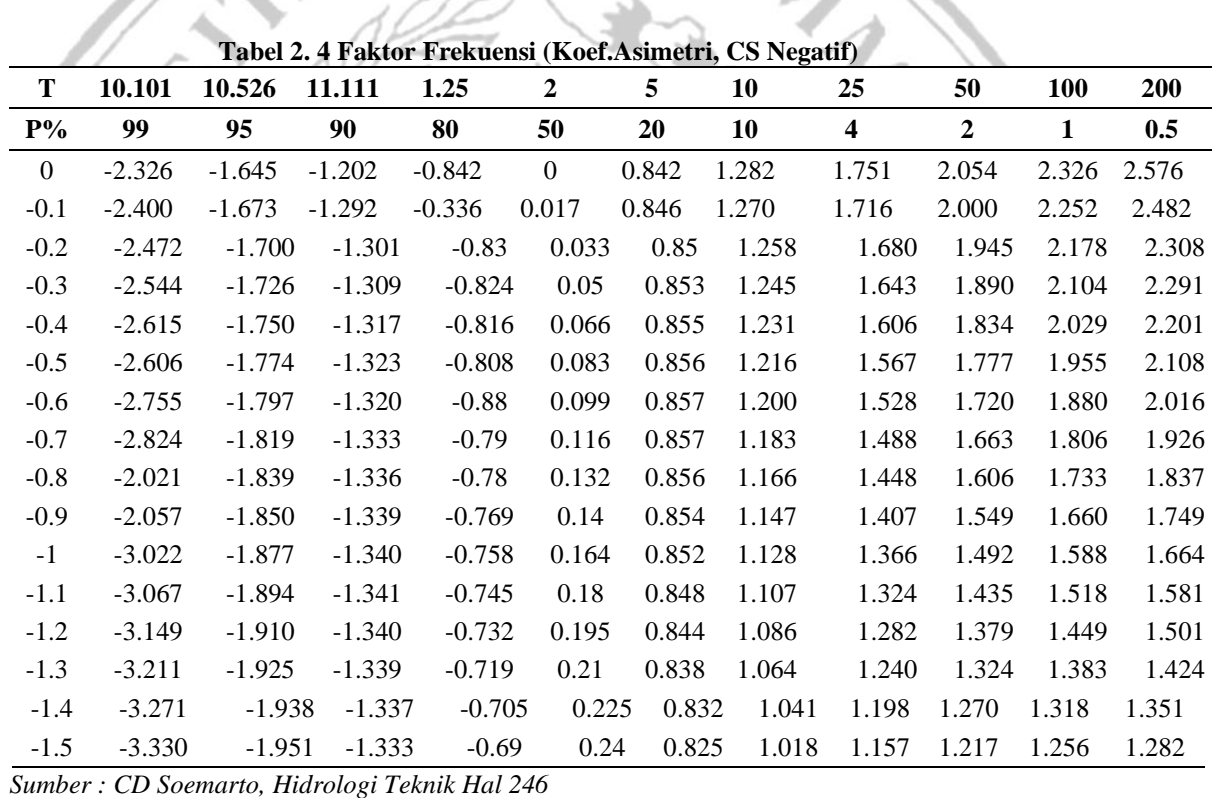

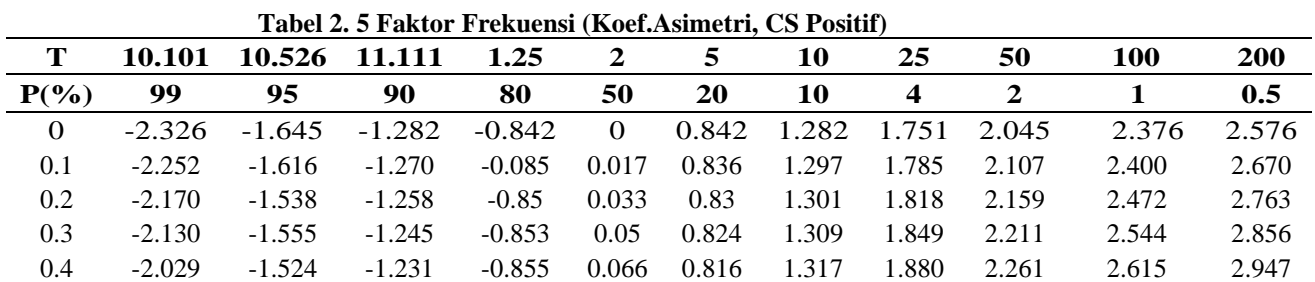

**Lanjutan Tabel 2. 6 Faktor Frekuensi (Koef.Asimetri, CS Positif)**

| 0.5 | $-1.955$ | $-1.491$ | $-1.216$ | $-0.856$ | 0.083    | 0.808 | 1.323 | 1.910 | 2.311 | 2.606 | 3.041 |
|-----|----------|----------|----------|----------|----------|-------|-------|-------|-------|-------|-------|
| 0.6 | $-1.880$ | $-1.458$ | $-1.200$ | $-0.857$ | 0.079    | 0.8   | 1.328 | 1.939 | 2.359 | 2.755 | 3.132 |
| 0.7 | $-1.806$ | $-1.423$ | $-1.183$ | $-0.857$ | 0.116    | 0.79  | 1.333 | 1.967 | 2.407 | 2.824 | 3.223 |
| 0.8 | $-1.733$ | $-1.388$ | $-1.166$ | $-0.856$ | 0.132    | 0.78  | 1.336 | 1.993 | 2.453 | 2.891 | 3.312 |
| 0.9 | $-1.660$ | $-1.353$ | $-1.147$ | $-0.854$ | 0.148    | 0.769 | 1.339 | 2.018 | 2.498 | 2.957 | 3.401 |
| 1   | $-1.588$ | $-1.317$ | $-1.128$ | $-0.852$ | 0.164    | 0.758 | 1.340 | 2.043 | 2.542 | 3.022 | 3.489 |
| 1.1 | $-1.518$ | $-1.280$ | $-1.107$ | $-0.018$ | 0.18     | 0.745 | 1.341 | 2.066 | 2.585 | 3.087 | 3.575 |
| 1.2 | $-1.449$ | $-1.243$ | $-1.086$ | $-0.844$ | $-0.195$ | 0.732 | 1.340 | 2.087 | 2.626 | 3.149 | 3.661 |
| 1.3 | $-1.388$ | $-1.206$ | $-1.064$ | $-0.838$ | $-0.21$  | 0.719 | 1.339 | 2.108 | 2.666 | 3.211 | 3.745 |
| 1.4 | $-1.318$ | $-1.163$ | $-1.041$ | $-0.832$ | $-0.225$ | 0.705 | 1.337 | 2.128 | 2.706 | 3.271 | 3.828 |
| 1.5 | $-1.256$ | $-1.131$ | $-1.018$ | $-0.825$ | $-0.24$  | 0.69  | 1.333 | 2.146 | 2.743 | 3.330 | 3.910 |
| 1.6 | $-1.197$ | $-1.093$ | $-0.994$ | $-0.817$ | $-0.254$ | 0.675 | 1.329 | 2.163 | 2.780 | 3.388 | 3.990 |
| 1.7 | $-1.140$ | $-1.056$ | $-0.97$  | $-0.808$ | $-0.268$ | 0.66  | 1.324 | 2.179 | 2.815 | 3.444 | 4.069 |
| 1.8 | $-1.087$ | $-1.020$ | $-0.945$ | $-0.799$ | $-0.282$ | 0.643 | 1.318 | 2.193 | 2.848 | 3.499 | 4.147 |
| 1.9 | $-1.037$ | $-0.984$ | $-0.92$  | $-0.788$ | $-0.294$ | 0.627 | 1.310 | 2.207 | 2.881 | 3.553 | 4.223 |
| 2   | $-0.99$  | $-0.949$ | $-0.895$ | $-0.777$ | $-0.307$ | 0.609 | 1.302 | 2.219 | 2.912 | 3.605 | 4.298 |

*Sumber : CD Soemarto, Hidrologi Teknik Hal 245*

## **2.2.5 Uji Kecocokan Sebaran**

Uji distribusi probabilitas tujuannya untuk mengetahui apakah persamaan distribusi probabilitas yang telah dipilih dapat mewakili distribusi statistik sampel data yang dianalisis. Ada dua jenis uji kecocokan sebaran yakni uji kecocokan *Chisquare* dan *Smirnov-Kolmogorov.*

## **2.2.5.1 Uji Chi-Square**

Rumus yang digunakan dalam perhitungan ini sebagai berikut:

$$
X^{2} = \sum_{i=1}^{n} \frac{(O_{f} - E_{f})^{2}}{E_{f}} \tag{2.24}
$$

Dimana

 $\mathrm{X}^2$ : parameter chi-kuadrat terhitung

 $E_f$ : frekuensi yang diharapkan sesuai dengan pembagian kelasnya

 $O_f$ : frekuensi yang diamati pada kelas yang sama

N : jumlah sub kelompok

Nilai derajat nyata atau derajat kepercayaan (α) tertentu yang sering diambil adalah 5%. Dimana untuk perhitungan derajat kebebasan (Dk) dapat dihitung dengan rumus :

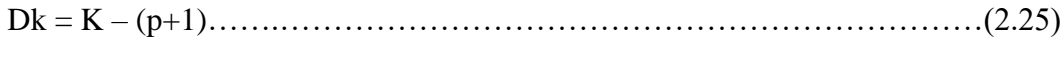

$$
K = 1+3,3 \log n \dots (2.26)
$$

Dimana :

- $dk$  = Derajat kebebasan.
- p = Banyaknya parameter, untuk uji *chi-kuadrat* adalah 2
- $K = J$ umlah kelas distribusi
- n = Banyaknya data

Selanjutnya nilai distribusi probabilitas yang digunakan untuk menghitung curah hujan rencana adalah distribusi probabilitas yang mempunyai simpangan maksimum terkecil dan lebih kecil dari simpangan kritis.

$$
X^2 < X^2_{cr} \tag{2.27}
$$

 $(1)$ 

Dimana :

 $\rm X^2$ : parameter chi-kuadrat terhitung

 $X^2_{cr}$ : parameter chi-kuadrat kritis (Tabel 2.5)

Dengan menggunakan prosedur perhitungan seperti berikut:

- Mengurutkan data dari yang terbesar ke terkecil atau sebaliknya
- Menghitung jumlah kelas
- Menghitung derajat kebebasan (Dk) dan 2
- Menghitung kelas distribusi
- Menghitung interval distribusi
- Menghitung nilai  $X^2$
- Membandingkan nilai  $X^2$  dengan nilai  $X_{cr}^2$

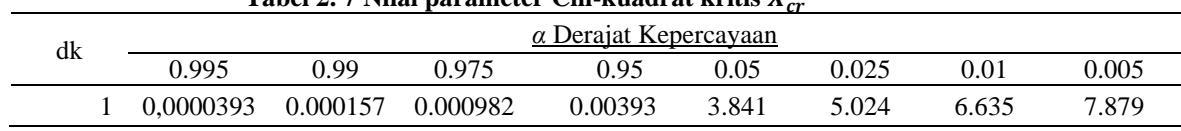

## **Tabel 2. 7 Nilai parameter Chi-kuadrat kritis**

|                |                         |               |        | Laujutan Tavel 2. 0 Nilai parameter Chi-Kuaurat Kritis $A_{cr}$ |        |        |        |        |
|----------------|-------------------------|---------------|--------|-----------------------------------------------------------------|--------|--------|--------|--------|
| $\overline{c}$ | 0.01                    | 0.0201        | 0.0506 | 0.103                                                           | 5.991  | 7.378  | 9.210  | 10.597 |
|                | 3<br>0.0717             | 0.115         | 0.216  | 0.352                                                           | 7.815  | 9.348  | 11.345 | 12.838 |
|                | 0.207<br>$\overline{4}$ | 0.297         | 0.484  | 0.711                                                           | 9.488  | 11.143 | 13.277 | 14.860 |
|                | 5<br>0.412              | 0.554         | 0.831  | 1.145                                                           | 11.070 | 12.832 | 15.086 | 16.750 |
|                | 0.676<br>6              | 0.872         | 1.237  | 1.635                                                           | 12.592 | 14.449 | 16.812 | 18.548 |
|                | 0.989<br>7              | 1.239         | 1.690  | 2.167                                                           | 14.067 | 16.013 | 18.475 | 20.278 |
|                | 1.344<br>$8\,$          | 1.646         | 2.180  | 2.733                                                           | 15.507 | 17.535 | 20.090 | 21.955 |
|                | 1.735<br>9              | 2.088         | 2.700  | 3.325                                                           | 16.919 | 19.023 | 21.666 | 23.589 |
| 10             | 2.156                   | 2.558         | 3.247  | 3.940                                                           | 18.307 | 20.483 | 23.209 | 25.188 |
| 11             | 2.603                   | 3.053         | 3.816  | 4.575                                                           | 19.675 | 21.920 | 24.725 | 26.757 |
| 12             | 3.074                   | 3.571         | 4.404  | 5.226                                                           | 21.026 | 23.337 | 26.217 | 28.300 |
| 13             | 3.565                   | 4.107         | 5.009  | 5.892                                                           | 22.362 | 24.736 | 27.688 | 29.819 |
| 14             | 4.075                   | 4.660         | 5.629  | 6.571                                                           | 23.685 | 26.119 | 29.141 | 31.319 |
| 15             | 4.601                   | 5.229         | 6.262  | 7.261                                                           | 24.996 | 27.488 | 30.578 | 32.801 |
|                | 5.142<br>16             | 5.812         | 6.908  | 7.962                                                           | 26.296 | 28.845 | 32.000 | 34.267 |
| 17             | 5.697                   | 6.408         | 7.564  | 8.672                                                           | 27.587 | 30.191 | 33.409 | 35.718 |
| 18             | 6.265                   | 7.015         | 8.231  | 9.390                                                           | 28.869 | 31.526 | 34.805 | 37.156 |
| 19             | 6.844                   | 7.633         | 8.907  | 10.117                                                          | 30.144 | 32.852 | 36.191 | 38.582 |
| 20             | 7.434                   | 8.260         | 9.591  | 10.851                                                          | 31.410 | 34.170 | 37.566 | 39.997 |
|                | 8.034<br>21             | 8.897         | 10.283 | 11.591                                                          | 32.671 | 35.479 | 38.932 | 41.401 |
| 22             | 8.643                   | 9.542         | 10.982 | 12.338                                                          | 33.924 | 36.781 | 40.289 | 42.796 |
| 23             | 9.260                   | 10.196        | 11.689 | 13.091                                                          | 36.172 | 38.076 | 41.638 | 44.181 |
| 24             | 9.886                   | 10.856        | 12.401 | 13.848                                                          | 36.415 | 39.364 | 42.980 | 45.558 |
| 25             | 10.520                  | 11.524        | 13.120 | 14.611                                                          | 37.652 | 40.646 | 44.314 | 46.928 |
| 26             | 11.160                  | 12.198        | 13.844 | 15.379                                                          | 38.885 | 41.923 | 45.642 | 48.290 |
| 27             | 11.808                  | 12.879        | 14.573 | 16.151                                                          | 40.113 | 43.194 | 46.963 | 49.645 |
| 28             | 12.461                  | 13.565        | 15.308 | 16.928                                                          | 41.337 | 44.461 | 48.278 | 50.993 |
| 29             | 13.121                  | 14.256        | 16.047 | 17.708                                                          | 42.557 | 45.722 | 49.588 | 52.336 |
|                | 30                      | 13.787 14.953 | 16.791 | 18.493                                                          | 43.773 | 46.979 | 50.892 | 53.672 |

**Lanjutan Tabel 2. 8 Nilai parameter Chi-kuadrat kritis** 

*Sumber : Soewarno 1995 Hal 198*

## **2.2.5.2 Uji** *Smirnov-Kolmogorov*

Uji kecocokan *Smirnov-Kolmogorov* atau biasa disebut dengan uji kecocokan non parametrik, karena pengujiannya tidak menggunakan fungsi distribusi tertentu. (Syofyan, 2016)

Langkah-langkah perhitungan ini sebagai berikut:

- Mengurutkan data (Xi) dari terbesar ke terkecil atau sebaliknya
- Menentukan peluang empiris dari masing-masing data yang sudah diurutkan tersebut P(Xi) dengan rumus tertentu, seperti pada rumus Weibull misalnya :

$$
P(X_i) = \frac{i}{n+1} \tag{2.28}
$$

Dimana :

n : Jumlah data

ù.

- I : Nomor urut data
- Menentukan nilai peluang teoritis dari masing masing data yang telah di urutkan tersebut P' (Xi ) berdasarkan persamaan distribusi probabilitas yang diplih sebelumnya.
- Menghitung selisih (∆Pi ) antara peluang empiris dengan nilai teoritis untuk setiap data yang telah diurutkan.
- ∆Pi = P(Xi) –P' (Xi)………………………………………………………….(2.29)
- Menentukan apakah nilai ∆Pi < ∆P kritis, jika "tidak" artinya distribusi probabilitas yang dipilih tidak dapat diterima, demikian untuk sebaliknya.

Untuk nilai ∆P kritis dapat dilihat pada tabel 2.7 sebagai berikut:

У.

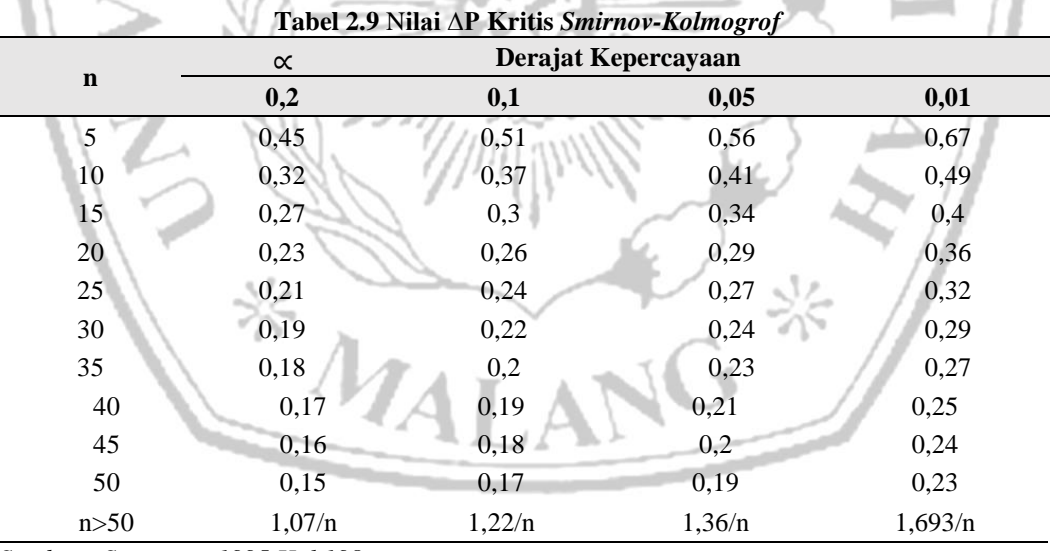

*Sumber : Soewarno 1995 Hal 198*

## **2.3 Koefesien Pengaliran**

Koefesien pengaliran atau biasa disebut dengan limpasan merupakan variabel yang tujuannya untuk menentukan besarnya dari limpasan permukaan yang

dimana penentuannya berdasarkan pada kondisi daerah pengaliran dan karakteristik hujan yang jatuh di daerah tersebut.

Koefisien C didefenisikan sebagai nisbah yakni antara puncak aliran permukaan terhadap intensitas hujan. Faktor utama yang mempengaruhi dari nilai C adalah laju infiltrasi tanah atau presentase lahan kedap air, kemiringan lahan, tanaman penutup tanah dan nilai intensitas hujan (Lubis & Terunajaya, 2013).

|                | Tabel 2.10 Koefesien Pengaliran C Pada Daerah Urban |                    |  |  |  |  |  |
|----------------|-----------------------------------------------------|--------------------|--|--|--|--|--|
| N <sub>0</sub> | <b>Jenis Daerah</b>                                 | <b>Koefesien C</b> |  |  |  |  |  |
| $\mathbf{1}$   | Daerah perdagangan                                  |                    |  |  |  |  |  |
|                | Perkotaan                                           | $0,70 - 0,90$      |  |  |  |  |  |
|                | Pinggiran                                           | $0,50 - 0,70$      |  |  |  |  |  |
| 2.             | Pemukiman                                           |                    |  |  |  |  |  |
|                | Perumahan satu keluarga                             | $0,30 - 0,50$      |  |  |  |  |  |
|                | Perumahan berkelompok, terpisah-pisah               | $0,40 - 0,60$      |  |  |  |  |  |
|                | Perumahan berkelompok, bersambungan                 |                    |  |  |  |  |  |
|                | Suburban                                            | $0,60 - 0,75$      |  |  |  |  |  |
|                | Daerah apartemen                                    |                    |  |  |  |  |  |
|                |                                                     | $0,25 - 0,40$      |  |  |  |  |  |
|                |                                                     | $0,50 - 0,70$      |  |  |  |  |  |
| $\overline{3}$ | Industri                                            |                    |  |  |  |  |  |
|                | Daerah industri ringan                              | $0,50 - 0,80$      |  |  |  |  |  |
|                | Daerah industri berat                               | $0,60 - 0,90$      |  |  |  |  |  |
| $\overline{4}$ | Taman, perkebunan                                   | $0,10-0,25$        |  |  |  |  |  |
| 5              | Tempat bermain                                      | $0,20 - 0,35$      |  |  |  |  |  |
| 6              | Daerah stasiun kereta api                           | $0,20 - 0,40$      |  |  |  |  |  |
| $\tau$         | Daerah belum diperbaiki                             | $0,10-0,30$        |  |  |  |  |  |
| 8              | Jalan                                               | $0,70 - 0,95$      |  |  |  |  |  |

*Sumber: Triadmojo 2008*

Untuk menentukan debit banjir rencana (*design flood*) perlu didapatkan harga suatu intensitas curah hujan terlebih dahulu, terutama jika menggunakan metode rasional.

Intensitas curah hujan adalah rata–rata nilai dari suatu hujan yang durasinya sama dengan waktu konsentrasinya (Tc) dengan kala ulang tertentu. Intensitas curah hujan ini dapat dihitung dengan menggunakan data–data seperti data curah hujan, periode ulang, dan durasi waktu curah hujan.

Analisis intensitas curah hujan dapat diproses dari data curah hujan yang telah terjadi pada masa lampau atau sebelumnya. Biasanya nilai intensitas hujan dihubungkan dengan durasi hujan jangka pendek seperti 5 menit, 30 menit, 60 menit dan jam- jaman. Data curah hujan jangka pendek ini hanya didapat dengan menggunakan alat pencatat hujan otomatis. Apabila data hujan jangka pendek tidak tersedia dan yang ada hanya data hujan harian, maka intensitas hujan dapat dihitung dengan rumus Mononobe.

$$
I = \frac{R_{24}}{24} \left(\frac{24}{te}\right)^{2/3}
$$
 (2.30)  

$$
t_c = \left(\frac{0.78 \times L^2}{1000 \times s}\right)^{0.385}
$$
 (2.31)

Dimana :

I : Intensitas hujan (mm/jam)

R<sup>24</sup> : Curah hujan maksimum dalam 24 jam (mm)

- tc : Waktu kosentrasi (jam)
- L : Panjang lintasan air dari titik terjauh sampai titik yang ditinjau debitnya (km)

S : Kemiringan daerah saluran/sungai = H/L

#### **2.4 Analisa Debit Banjir**

Untuk mencari hubungan antara hujan yang jatuh dengan debit yang terjadi maka perlu dilakukan variasi dari data hujan menjadi debit aliran. Dalam hal ini variasi yang dapat dilakukan yakni dengan menggunakan metode Hidrograf Satuan Sintesis Nakayasu. (Kastamto, 2012)

Berdasarkan buku panduan tata cara pembuatan kolam retensi dan polder departemen pekerjaan umum untuk mendesain kolam retensi dan polder harus memenuhi kriteria standar sebagai berikut :

a. Kala ulang yang dipakai berdasarkan luas daerah pengaliran (*catchment area*), tipe-tipe kota yang akan direncanakan kolam retensi/polder dengan melihat pada tabel 2.9.

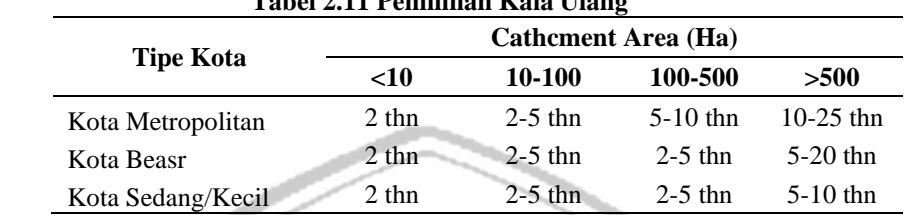

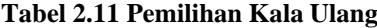

*Sumber : Panduan Tata Cara Pembuatan Kolam Retensi Dan Polder*

- b. Perhitungan curah hujan berdasarkan data hujan paling sedikit 10 tahun yang berurutan.
- c. Bangunan pelengkap dipakai kala ulang yang sama dengan saluran dimana bangunan pelengkap itu berada.

## **2.4.1 Hidrograf Satuan Sintetis Nakayasu**

Perhitungan hidrgraf satuan sintetis nakayasu atau HSS Nakayasu dengan menghitung dari waktu keterlambatan, waktu puncak banjir dari mulai 0,3 kali dari debit puncak hinggadi jam puncaknya, kemudian dapat ditentukan nilai debit puncaknya. Perhitungan ini dapat dilihat dengan rumusan sebagai berikut:

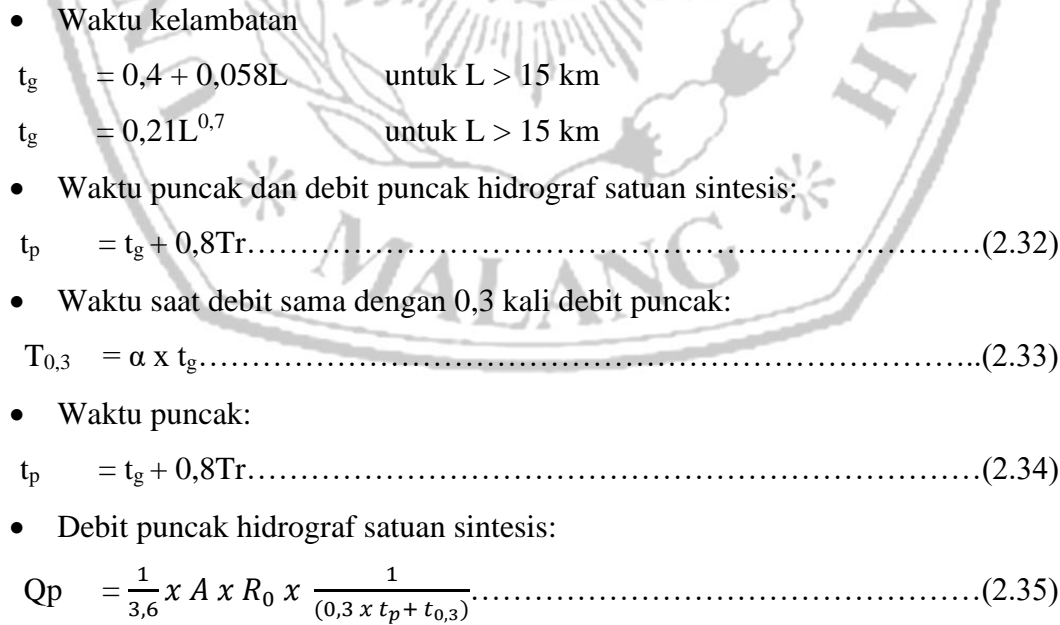

Dimana :

- t<sup>p</sup> : waktu keterlambatan (jam)
- L : Panjang sungai (m)
- t0,3 : Waktu saat debit sama dengan 0,3 kali debit puncak (jam)

1,5 t<sub>0,3</sub> : Waktu saat debit sama dengan  $0,3^2$  kali debit puncak (jam)

- $\alpha$  : Koefesien, nilainya antara 1,5 3,0
- t<sup>p</sup> : Waktu puncak(jam)
- $Q_p$  : Debit puncak (m<sup>3</sup>/det)
- A : Luas DPS  $(km^2)$
- $Q_p$  : Debit puncak (m / )<br>
A : Luas DPS (km<sup>2</sup>)<br>
T<sub>r</sub> : Durasi hujan (jam) = (0,5 x t<sub>g</sub>) s/d (l x t<sub>g</sub>)

R<sup>0</sup> : Satuan kedalaman hujan (mm)

Bagian lengkung naik  $(0 < t <$ tp)  $t$ 24

Dimana

 $Q = Q_n$ 

- Q :Debit sebelum mencapai debit puncak  $(m^3/det)$
- t : Waktu (jam)

 $t_w$ )

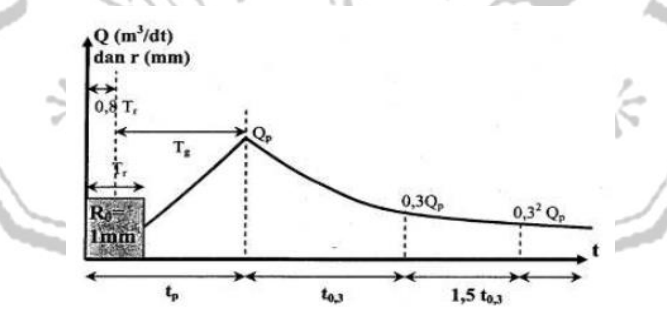

**Gambar 2.4 Bentuk Hidrogaraf Satuan Nakayasu**

• Bagian lengkung turun

Jika t<sub>p</sub> <  $t$  <  $t$ <sub>0,3</sub>

Q = Q<sup>p</sup> × 0.3 t−tp t0.3 ……………………………………………………………..(2.37)

Jika  $t_{0.3} < t < 1.5t_{0.3}$ 

 $\ldots$  (2.36)

Q = Q<sup>p</sup> × 0.3 t−tp+ 1.5t0.3 t0.3 …………………………………………………...….(2.38)

Jika t  $> 1.5$ to 3

Q = Q<sup>p</sup> × 0.3 t−tp+1.5t0.3 t0.3 …………………………………..…………..………(2.39)

#### **2.5 Sistem Pengendali Banjir**

Pengendalian banjir adalah suatu kegiatan yang dimulai dari perencanaan, kemudain pelaksanaan pekerjaan dan pemiliharan. Dengan tujuan untuk mengurangi debit banjir yang terjadi atau mencegah bahaya yang dapat menyebabkan kerugian akibat dari bvanjir itu sendiri.

Upaya untuk mencegah terjadinya banjir atau perencanaan penanggulangan banjir dapat dilakukan secara struktural dan non struktural (PUPR, 2017). Berikut upaya-upaya yang dilakukan secara struktural dan non struktural :

- a. Upaya secara struktural dapat berupa perbaikan dan pengaturan sistem sungai (normalisasi sungai, pembelokan alur sungai, perlindungan tanggul, dan lain sebagainya) dan bangunan pengendali banjir seperti bendungan, kolam retensi, pembuatan checkdam, dan bangunan pengendali lainya, dimana pembangunan ini juga harus disesuaikan dengan kondisi di apangan yang ada.
- b. Upaya secara non struktural yang merupakan upaya penyesuaian dan pengaturan kegiatan manusia agar menjadi sepadan atau serasi dengan lingkungan seperti pengaturan pengendalian penggunaan lahan atau tata ruang, penegakan peraturan atau hukum, pengawasan, penyuluhan kepada masyarakat dan lain-lain sebagainya.

### **2.**5**.1 Kolam Retensi**

Kolam retensi merupakan kolam yang menajadi tempat penampungan air hujan dalam jangka waktu tertentu, kola mini juga berfungsi sebagai pemotong puncak banjir yang terjadi dalam badan air/sungai.

Konsep dasar dari kolam retensi sendiri adalah dengan menampung volume air ketika debit maksimum datang atau inflow di sungai. kemudian secara perlahan mengalirkan atau dikeluarkan ketika debit dari sungai sudah kembali normal. Dimana hal tersebut dapat memangkas besarnya puncak banjir yang ada di sungai, sehingga potensi *over topping* yang mengakibatkan kegagalan tanggul dan luapan sungai dapat tereduksi dengan baik.

Kolam retensi dapat dibagi menjadi 2 (dua) macam, yaitu :

1. Kolam Alami

Kolam alami adalah kolam retensi yang berbentuk cekungan yang sudah terbentuk secara alami dan dapat dimanfaatkan baik dalam kondisi aslinya maupun dilakukan penyesuaian.

2. Kolam Non Alami (Buatan)

Kolam buatan adalah kolam retensi yang sengaja dibuat atau didesain dengan bentuk dan kapasitas tertentu pada lokasi yang telah direncanakan sebelumnya.

Adapun terdapat 3 (tiga) alternatif untuk pembuatan kolam retensi yang sering digunakan di daerah dataran rendah sebagai berikut:

- 1. Kolam retensi tipe di samping badan sunga, dengan kelengkapan system yang dibutuhkan sebagai berikut:
- Kolam retensi
- Pintu inlet dan outlet
- Bangunan pelimpah samping
- Jalan akses menuju kolam retensi
- Saringan sampah

Kolam dengan pembangunan disamping badan sungai ini mempunyai kesesuaian tipe kolam terhadap kondisi sebagai berikut:

- Digunakan apabila adanya lahan untuk kolam retensi
- Kapasitas bisa optimal apabila lahan tersedia
- Tidak menggangu sistem aliran yang ada
- Pemeliharaan lebih mudah
- Pelaksanaan lebih mudah

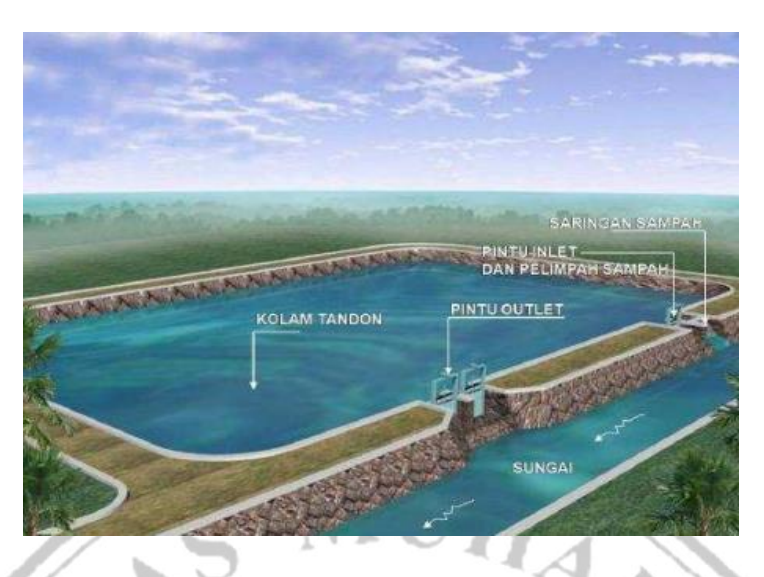

**Gambar 2.5 Kolam Retensi Tipe di Samping Badan Sungai** *Sumber : Direktorat Jendral Cipta Karya, 2012*

- 2. Kolam retensi tipe di dalam badan sungai mempunyai kelengkapan system dan kesesuaiannya sebagai berikut :
- Kolam retensi
- Tanggul keliling
- Pintu outlet
- **Bendung**
- Saringan sampah
- Kolam penangkap sedimen

Dengan mempertimbangkan kesesuaian sistemnya adalah :

- Dipakai apabila lahan sulit didapat
- Kapasitas kolam retensi terbatas
- Mengganggu aliran yang ada dihulu
- Pelaksanaan lebih sulit
- Mengganggu aliran yang ada dihulu
- Pemeliharaan lebih mahal

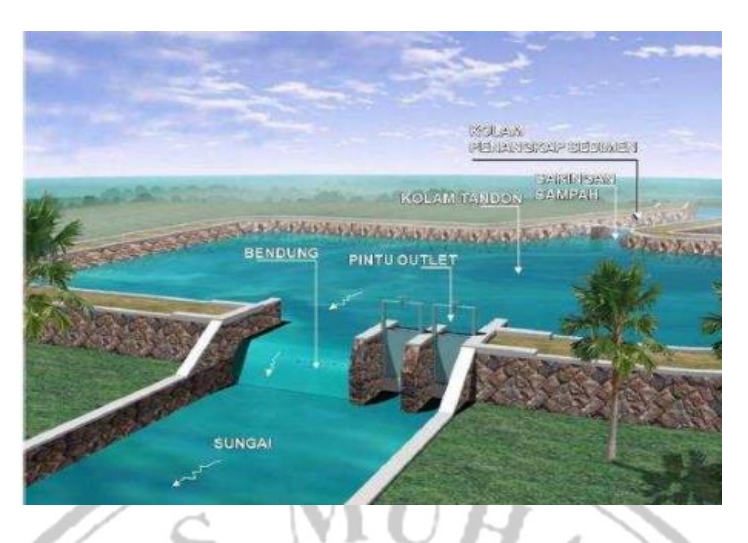

**Gambar 2.6 Kolam Retensi Tipe Di Dalam Sungai** *Sumber : Direkotarat Jendral Cipta Karya, 2012*

- 3. Kolam retensi tipe di storage memanjang mempunyai kelengkapan sistem sebagai berikut:
- Saluran yang lebar dan dalam
- Pembuatan cek dam / bendung setempat

Dengan mempertimbangkan kesesuaian tipenya berdasarkan:

- Mengoptimalkan saluran drainase yang ada karena lahan tidak tersedia
- Kapasitasnya terbatas
- Mengganggu aliran yang ada
- Pelaksanaan lebih sulit

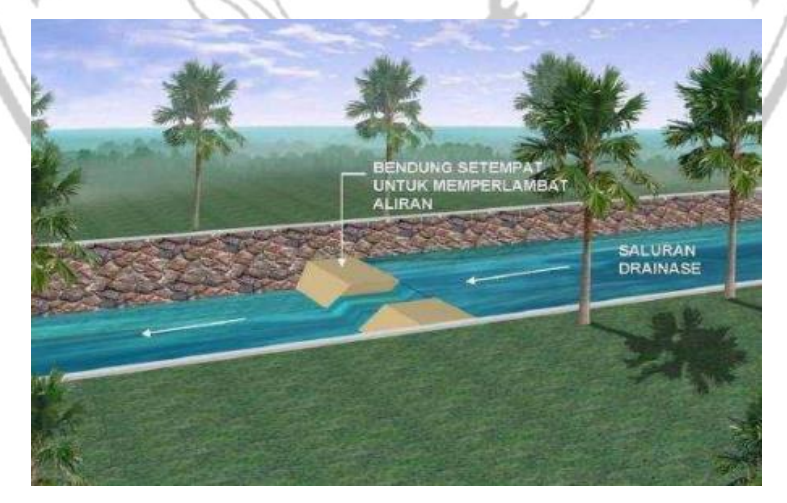

**Gambar 2.7 Kolam retensi tipe stprage memanjang** *Sumber : Direkotarat Jendral Cipta Karya, 2012*

Fungsi lain dari kolam retensi adalah sebagai lahan resapan yang dijadikan lahan tertutup. Fungsi ini digunakan untuk menyerap air hujan langsung yang akan diresapkan kedalam tanah, sehingga kolam retensi harus rendah dari lahan. Jumlah volume, luas, dan kedalaman kolam ini sangat tergantung dari berapa lahan yang dialih fungsikan menjadi kawasan pemukiman. Dengan rumus :

 $V = (Q_t + Q_{t+1}).(T_t + T_{t+1}) \times 0.5 \times 60 \times 60...$   $(2.46)$ Dimana : UHANA

- $Q_t$  : Debit  $(m^3/dt)$
- $T_t$  : Waktu (jam)

## **2.6 Dimensi Kolam Retensi**

## **2.6.1 Hidrolika Saluran**

Analisa hidrolika dibutuhkan untuk mengetahui kapasitas saluran rencana. Sehingga diketahui debit maksimum yang dapat ditampung oleh setiap penampang sepanjang saluran. Kapasitas saluran ini digunakan sebagai acuan untuk perencanaan saluran agar mampu menampung debit tanpa luapan air

Perhitungan ini juga untuk menganalisis di bagian mana terjadinya luapan atau dapat digunakan untuk mengetahui dimana terjadi hambatan pada alur sungai. Maka dari itu akan dapat diketahui bagian mana yang akan dilakukan perbaikan sungai. Perhitungan kapasitas saluran dihitung dengan rumus:

$$
Q = (\frac{1}{n} \times R^{\frac{2}{3}} \times So^{\frac{1}{2}}) \times A \tag{2.40}
$$

 $M_{\rm AL}$ 

Dimana:

- $Q =$  debit saluran  $(m^3/dt)$
- $n = k$ oefisien kekerasan manning
- $R = \text{jari-jari hidrolis (m)}$
- $\text{So}$  = kemiringan dasar sungai
- A = luas penampang basah  $(m^2)$

| 1 april 2012 11ai 5a 1100ilbean Diamaning |                                             |       |  |  |  |  |
|-------------------------------------------|---------------------------------------------|-------|--|--|--|--|
| No                                        | Jenis Permukaan                             | n     |  |  |  |  |
| 1                                         | Besi tulang dilapis                         | 0.014 |  |  |  |  |
| 2                                         | Kaca                                        | 0.01  |  |  |  |  |
| 3                                         | Saluran beton                               | 0.013 |  |  |  |  |
| 4                                         | Bata dilapis mortar                         | 0.015 |  |  |  |  |
| 5                                         | Pasangan batu disemen                       | 0.025 |  |  |  |  |
| 6                                         | Saluran tanah bersih                        | 0.022 |  |  |  |  |
| 7                                         | Saluran tanah                               | 0.03  |  |  |  |  |
| 8                                         | Saluran dengan dasar batu dan tebing Rumput | 0.04  |  |  |  |  |
| 9                                         | Saluran galian batu padas                   | 0.04  |  |  |  |  |
|                                           | uphan Triatmodia 2008                       |       |  |  |  |  |

**Tabel 2.12 Harga Koefisien Manning**

*Sumber: Triatmodjo, 2008*

Untuk j enis dan bentuk saluran disesuaikan dengan keadaan lingkungan setempat. Bentuk dan jenis saluran yang sering digunakan adalah:

# Saluran tertutup

Saluran jenis ini digunakan pada daerah yang kepadatan penduduknya tinggi sehingga ruangnya terbatas, misalnya pada pemukiman padat, dan jalanjalan protokol.

Saluran terbuka

Saluran terbuka terdiri dari dua bentuk dengan karakteristik dan rumus hidrolika yang berbeda, saluran berbentuk segi empat dan trapezium. Untuk rumus saluran terbuka dengan bentuk segi empat sebagai berikut;

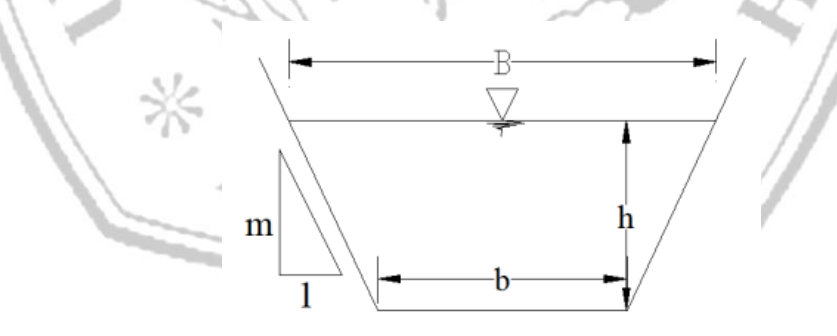

**Gambar 2.8 Penampang Saluran Trapesium**

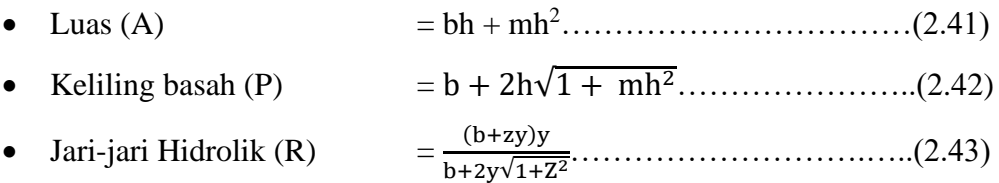

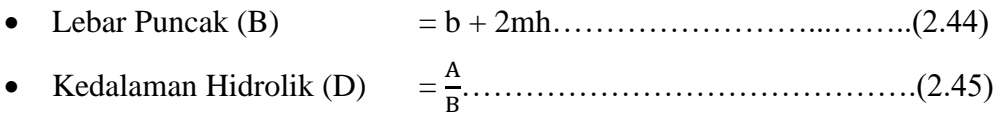

#### **2.6.2 Volume Kolam Retensi**

Kolam retensi didesain dengan bentuk dan kapasitas tertentu di lokasi yang telah direncanakan sebelumnya. Pada kolam retensi, air yang masuk kedalam atau debit inlet dapat harus menampung air sesuai dengan kapasitas yang telah direncanakan. Maka hal ini dapat mengurangi atau memotong debit banjir pada saat *over flow.* Sehingga kolam retensi dapat berfungsi sebagai tempat untuk mengurangi debit banjir dikarenakan adanya penambahan waktu pada kosentrasi air yang digunakan mengalirkan dipermukaan. (Pengajar et al., 2005)

## **2.6.3 Dinding Penahan**

Dinding penahan tanah adalah suatu bangunan yang direncanakan untuk kontruksi penahan gaya tekanan aktif lateral dari tanah Maka dengan itu dinding penahan harus diperhitungkan agar aman dari gaya-gaya yang bekerja mengakibatkan keruntuhan perubahan posisi *(displacement)* dinding penahan serta klasifikasi tanah juga sangat berpengaruh dalam besar kecilnya gaya lateral. Maka dari itu dapat diperhitungkan nilai faktor keamanan dan stabilitas konstruksi dinding penahan dinding tersebut (Das, 1995).

Tipe dinding penahan tanah yang digunakan dalam perencanaan kolam retensi ini adalah tipe gravitasi *(Gravity Wall),* dinding penahan tipe ini adalah dinding penahan yang umumnya digunakan pada lereng yang memiliki ketinggian cenderung pendek. Material yang digunakan juga menggunakan pasangan batu kali atau beton.

• Tekanan Tanah Aktif dan Pasif

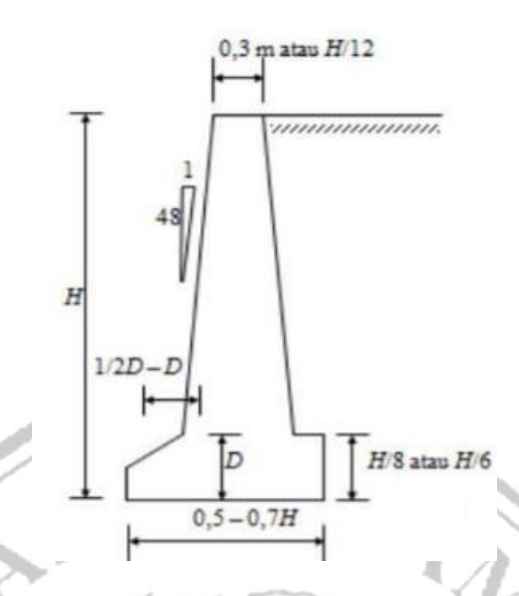

**Gambar 2.9 Bentuk Dinding Penahan** *Gravity Wall Sumber : Teknes (1997, p.72)*

Perhitungan tekanan tanah aktif dan pasif ini dapat dirumuskan sebagai berikut:

$$
Ka = tg^{2}(45 - \frac{\varphi}{2})
$$
 (2.46)  
\n
$$
Kp = tg^{2}(45 + \frac{\varphi}{2})
$$
 (2.47)

Keterangan:

Ka : Koefesien tekanan aktif

Kp : Koefesien tekanan pasif

 $\varphi$  : Sudut geser tanah

Tekanan tanah aktif total (Pa) dinding penahan setinggi H sama dengan luas diagram tekanannya, dan dapat digambarkan dengan rumus:

Pa = 0,5 <sup>2</sup> …………………….…...………………..(2.47) Keterengan:

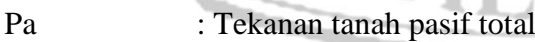

- $\gamma$  : Berat volume tanah
- Kp : Koefesien tekanan pasif
- H : Tinggi dinding penahan
- Kontrol Stabilitas Bangunan

Perhitungan stabilitas dinding penahan ini perlu adanya analisis mengenai kestabilan kontruksi, dimana tujuannya untuk dapat berdiri dengan kokoh. Dengan adanya perhitungan mekanika tanah, maka dapat ditentukan apakah bangunan tersebut sesuai dengan stabilitas keamanan yang diinginkan atau tidak. Adapun faktor-faktor yang berpengaruh terhadap stabilitas keamanan kontruksi bangunan adalah sebagai berikut:

- 1. Stabilitas terhadap guling
- 2. Stabilitas terhadap geser
- 3. Stabilitas terhadap daya dukung tanah
- 4. Stabilitas terhadap daya angkat

## **2.6.4 Stabilitas Terhadap Guling**

Stabilitas terhadap guling merupakan stabilitas yang ditinjau berdasarkan kondisi tanah terguling yang diakibatkan oleh tekanan tanah lateral. Jika momen vertikal tidak dapat menahan gaya horizontal maka bangunan akan mengalami kerusakan yaitu dapat dikatakan bahwa bangunan terguling. Untuk perhitungan stabilitasnya terhadap bahaya guling harus dilakukan dengan perhitungan dalam kondisi normal (tanpa gempa) dan saat kondisi gempa, dengan menggunakan persamaan sebagai berikut:

- Kondisi normal
- $SF$
- ∑  $\Sigma$  Mg ≥ 1,5…………………………………………………..(2.48)
- Kondisi gempa
- $SF$

∑  $\Sigma$  M  $g$ ≥ 1,25………………………………………………..(2.49)

Keterangan:

SF : Angka keamanan

Mv : Momen vertickal semua gaya terhadap titik guling (ton.m)

Mh : Momen horizontal semua gaya terhadap titik guling (ton.m)

#### **2.6.5 Stabilitas Terhadap Geser**

Stabilitas terhadap geser merupakan perbandingan gaya-gaya yang menahan dan mendorong, maka gaya-gaya tersebut adalah gesekan antara tanah dengan dasar pondasi serta tekanan tanah pasif akibat timbunan Kestabilan ini penyebabnya merupakan gaya horizontal aktif atau gaya geser yang dapat diperhitungkan dengan persamaan sebagai berikut:

• Kondisi normal

$$
SF = \frac{\sum Rh}{\sum ph}
$$

• Kondisi gempa

 $\Sigma$  Ph

$$
\text{SF} \quad \frac{\sum Rh}{\sum Ph} \ge 1,25 \tag{2.51}
$$

≥ 1,5…………………………………………………………..(2.50)

Keterangan:

- SF : Angka keamanan
- F : Koefesien gesekan
- $\sum V$  : Jumlah gaya vertical (ton)
- $\sum H$  : Jumlah gaya horizontal (ton)

### **2.6.6 Stabilitas Terhadap Daya Dukung Tanah**

Analisa kapasitas daya dukung tanah bertujuan untuk mengetahui tanah dalam hal mendudukung beban pondasi dari struktur yang terletak diatasanya. Kapasitas ini merupakan konstruksi tahanan geser yang digunakan untuk melawan penurunan akibat pembebanan dan merupakan tahanan geser yang dapat diteruskan oleh tanah sepanjang bidang gesernya. Berikut ada beberapa syarat yang harus dipenuhi dalam perencanaan pondasi anatara lain:

1. Faktor keamanan terhadap keruntuhan yang dikarenakan kebihan kapasitas daya dukung tanah yang harus dipenuhi. Dalam perhitungan kapasitas dukung, umumnya dapat menggunakan faktor keamanan dengan sejumlah 3.

2. Penurunan yang terjadi pada pondasi harus memenuhi batas nilai yang ditoleransi, khususnya untuk penurunan yang tak seragam harus tidak menyebakan kerusakan pada struktur.

Dengan penjelasan di atas maka, stabilitas harus dalam jangka waktu yang panjang serta harus meperhatikan perletakan dasar pondasi. Dimana pondasi juga harus diletakkan pada kedalaman yang sekiranya cukup untuk mengatasi atau menanggulangi resiko terjadinya erosi permukaan, gerusan, mengembang atau menyusutnya tanah, serta berbagai macam gangguan tanah disekitar pondasi. Untuk menghitung kapasitas daya dukung tanah dengan kestabilanya maka dapat menggunakan daya dukung Terzaghi, Meyerhf, dan Hansen (Mm & Bahtiar, n.d.).

Persamaan Terzaghi hanya dapat berlaku pada pondasi yang dibebani secara vertikal dan sejajar. dengan rumus sebagai berikut:

 $\mathcal{N}$ . All.  $\mathcal{A}$ 

 $1/\sqrt{2}$ 

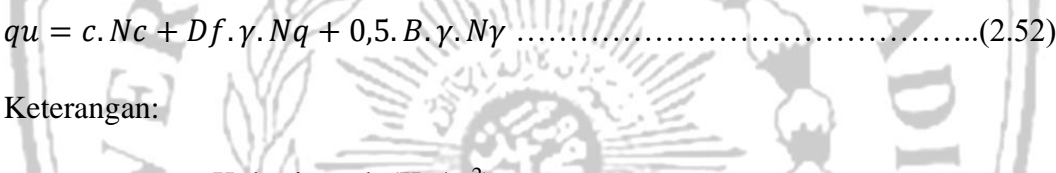

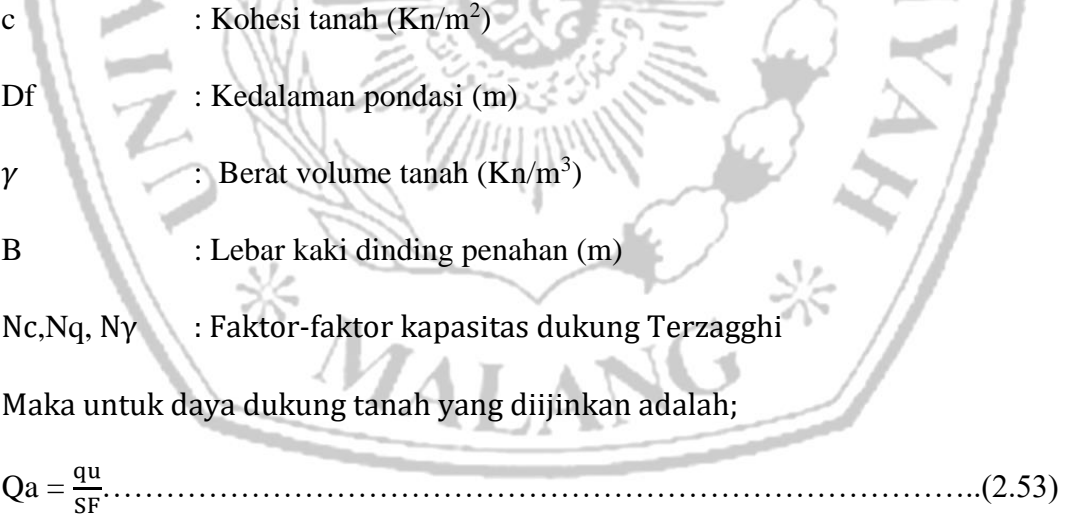

Keterangan :

qu : Kapasitas dukung ultimit

SF : Angka keamanan

#### **2.6.7 Stabilitas Terhadapa Daya Angkat**

Dapat diketahui tekanan di bawah bangunan menginduksi atau menekan tekanan yang berada diatasnya. Tekanan diatasnya merupakan gaya gerak untuk mengangkat bangunan ke atas, dengan atau tanpa adanya pondasi tiang maka gaya tekan hanya terdiri dari berat bangunannya saja.

Pondasi pada dinding penahan tekanan angkat (*Uplift*) dapat dihitung dengan rumus sebagai berikut:

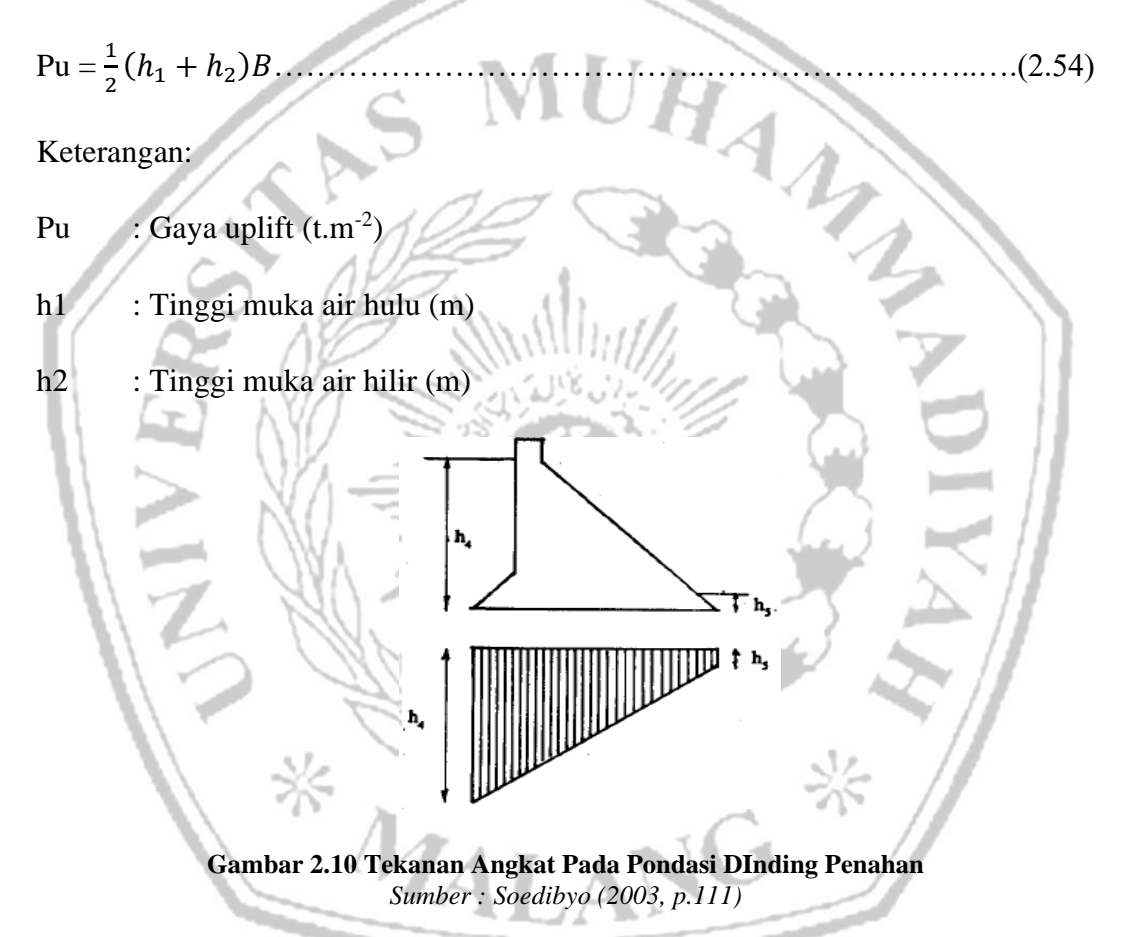

## **2.6.8 Dasar Perhitungan Pembebanan**

Dalam perencanan perhitungan bangunan dinding penahan tidak hanya menghitung stabilitasnya akan tetapi juga harus mepertimbangkan pembebanan yang akan diterimanya. Faktor pembebanan yang mepengaruhi ada berbagai gaya yang bekerja terhadap bangunan tersebut. Pada perhitungan ini dibagai menjadi 2 pemebabanan yakni:

a. Beban vertikal

Pada pemebebanan vertikal ditinjau dari beberapa gaya yang bekerja yakni:

• Berat bangunan

Berat bangunan sendiri mempunyai pengaruh terhadap gaya vertikal. Dengan persamaan perhitungan sebagai berikut:

W = γbeban x V……………………………………………………..(2.55)

Keterangan :

W : Berat sendiri (ton)

 $γ$ beban : Berat jenis bahan (t/m<sup>3</sup>)

 $V : Volume \text{ below } (\text{m}^3)$ 

Berat air

Air sedniri juga mempunyai berat yang dapat mempengaruhi terhadap gaya vertikal pada perhitungan pembebeban. Berikut adalah perhitungan berat air sebagai berikut:

$$
W = \gamma x V \tag{2.56}
$$

Keterangan :

W : Berat sendiri (ton)

 $γw$  : Berat jenis bahan (t/m<sup>3</sup>)

V : Volume beban  $(m^3)$ 

• *Uplift*

Perhitungan gaya angkat *uplift* yang bekerja dapat dengan menggunakan rumus Lane, berikut adalah perhitungan yang dapat digunakan:

 $\mathrm{Px} = h_x - (\frac{l_x}{l_x})$  $\mathfrak l$  $\ldots$   $\ldots$   $\ldots$   $\ldots$   $\ldots$   $\ldots$  (2.57)

Keterangan:

Px : Tekanan uplift pada x (Kn/m2)

hx : Tinggi air di hulu (m)

lx : Panjang lintasan air rembesan pada titik x (m)

l : Panjang total lintasan air rembesan (m)

∆H : Perbedaan muka air di hulu dan hilir (m)

b. Beban horizontal

Pembebanan horizontal ini dapat di pratinjau gaya yang bekerja pada pelimpah secara horizontal anatara lain sebagai berikut:

• Tekanan tanah aktif

Tekanan tanah aktif muncul saat tanah bergerak dengan arah yang sama terhadap struktur penahan. Berikut adalah perhitungan dari tekanna tanah aktif.

Pa = 
$$
\int_{Z_0}^{H} Pa \, dZ
$$
  
=  $\frac{1}{2}$  x Ka x γ1 x H<sup>2</sup>...(2.58)  
Ka = tg<sup>2</sup>(45 -  $\frac{0}{2}$ ) (2.59)  
Keterangan:

- Pa : Tekanan tanah aktif (ton)
- $\gamma$ 1 : Berat jenis tanah (t/m<sup>3</sup>)
- H : Tinggi tanah (m)

Ka : Koefeseien tekanan tanah aktif

• Tekanan tanah pasif

Tekanan tanah pasif adalah perlawanan dimana saat struktur bangunan bergerak melawan tanah. Dengan meperhatikan rumusan sebagai berikut:

$$
Pp = \int_{Z_0}^{H} Pp \, dZ
$$
  
=  $\frac{1}{2}$  x Kp x  $\gamma$ 1 x H<sup>2</sup>...(2.60)  
Kp = tg<sup>2</sup>(45 +  $\frac{\phi}{2}$ ). (2.61)

Keterangan:

Pp : Tekanan tanah pasif (ton)

- $\gamma$ 1 : Berat jenis tanah (t/m<sup>3</sup>)
- H : Tinggi tanah (m)

Kp : Koefeseien tekanan tanah pasif

#### **2.6.9 Pintu Keluaran (***Outlet***)**

Pintu *Outlet* berfungsi sebagai pengatur debit *outflow* yang keluar, untuk mengeluarkan debit menuju saluran lain ketika banjir telah mengalami penurunan (surut).

Pintu keluaran pada tampungan kolam retensi ini umumnya menggunakan pintu tipe *sluice gate* dan pintu klep otomatis.

a. Pintu Air *Sluice*

Pintu ini terdiri dari dua jenis yaitu pintu air normal dan eloktromekanik. Pintu manual berfungsi saat aliran bertekanan kecil dan untuk mengatur aliran air dengan membuka dan menutup pintu yang dilakukan menggunakan tenaga manusia.

Sedangkan pintu elektomekanik berfungsi ketika aliran air bertekan lebih besar maka ukurannya juga besar dan bahan bakar yang dibutuhkan umumnya lebih kuat seperti baja. Dan untuk membuka dan menutup pintu ini menggunakan bantuan tenaga mesin.

Maka dengan itu didapat dengan rumus :

Q = . . . . √2 ℎ1……………………………………………………....(2.52)

Dimana :

 $Q:$  Debit pelepasan  $(m^3/dt)$ 

K : Faktor aliran tenggelam (0,7)

 $\mu$ : Koefesien debit (0,9-1,3) dianggap aliran pada pintu yang merupakan aliran subkkritis

a : Bukaan pintu (m)

b : Lebar pintu (m)

 $g:$  Percepatan gravitasi (m/dt<sup>2</sup>)

h<sup>1</sup> : Tinggi muka air di hulu pintu di atas ambang (m)

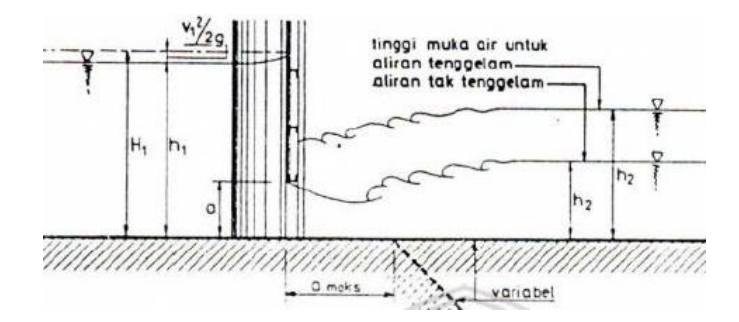

**Gambar 2.11 Aliran Di Bawah Pintu Sorong Dengan Dasar Horizontal**

Perencanan pintu ini juga perlu mempertimbangkan pembangunannya berdasarkan kelebihan dan kekurangan sebagai pintu keluarnya debit outflow dan kolam retensi.

- Kelebihan
	- 1. Tinggi muka air di hulu dapat dikontrol dengan tepat
	- 2. Pintu bilas kuat dan sederhana
	- 3. Sedimen yang terangkut dapat melewatu pintu bilas
- Kekurangan :

Potensi adanya benda-benda yang hanyut seperti sampah yang dapat bersangkut di pintu dan hal ini dapat mengganggu kelancaran pengoperasian pintu. Tetapi hal ini dapat dihindari dengan melaukan pemeliharaan yang baik.

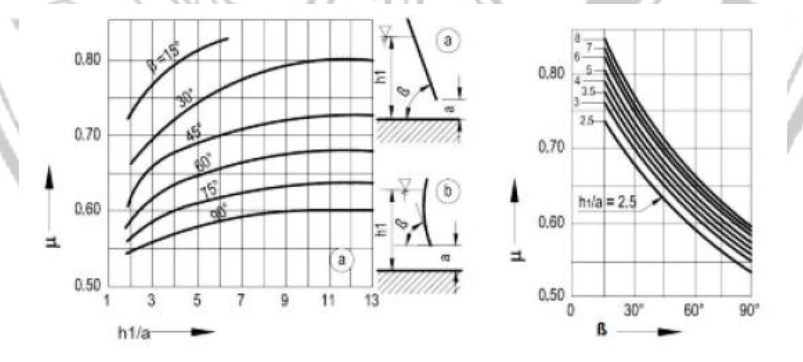

Gambar 2.12 Koefesien  $\mu$  untuk permukaan pintu datar atau lengkung *Sumber : Kementrian Pekerjaan Umum, 2013*

Pintu Sorong dan pintu radial dapat dihitung dengan rumus diatas dengan koefesien yang diberikan pada gambar 2.12.

 $\mathbf{z}$ 

b. Pintu Klep Otomatis

Pintu ini pengoperasiannya dilakukan secara otomatis dengan membuka dan menutupnya setiap perubahan muka air di hulu ataupun di hilir. Berikut ada beberapa fungsi utama pintu ini adalah :

- 1. Dapat menahan air *backwater* atau aliran balik
- 2. Mampu bekerja pada tinggi muka air yang rendah
- 3. Menunjang sistem tata air satu arah
- 4. Pembuatan dan kontrol mutu seperti fabrikasi, pemasangan, operasional, dan pemeliharaan yang praktis dan efisien.

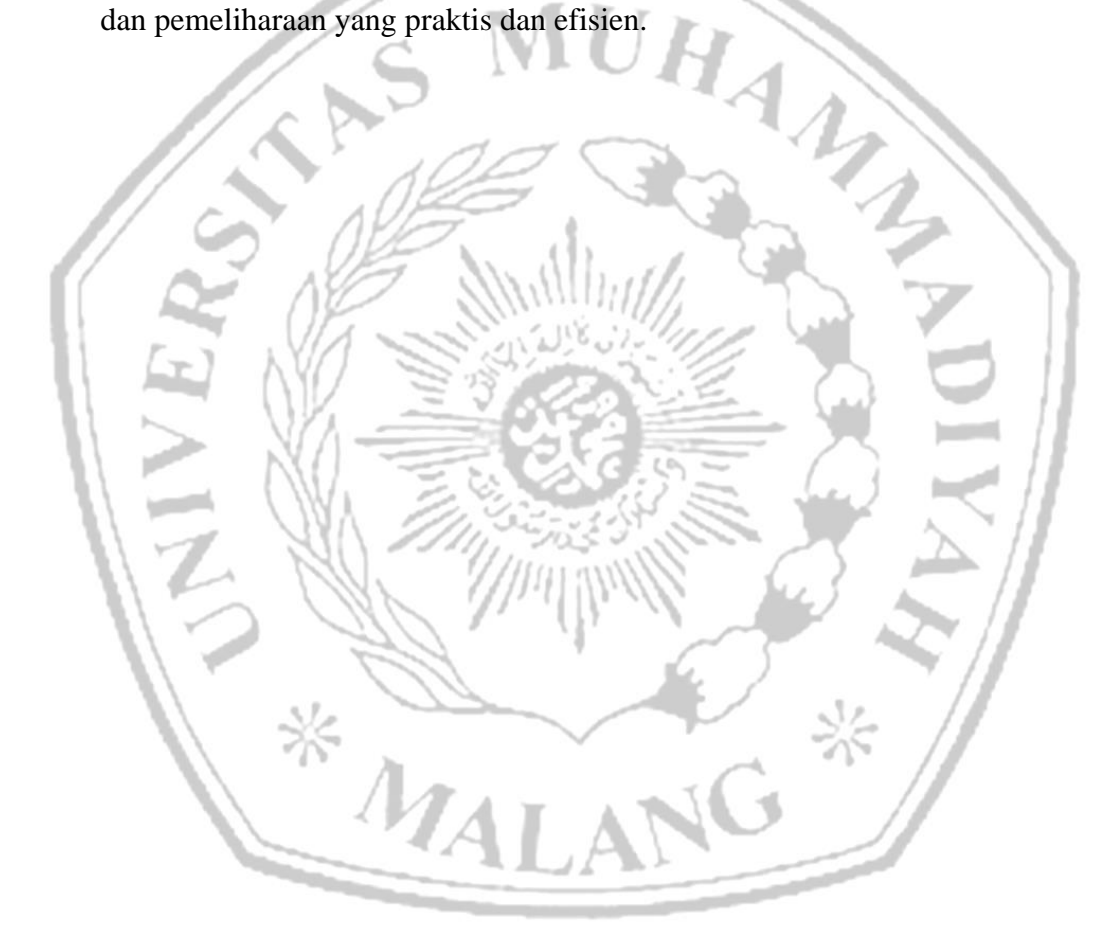